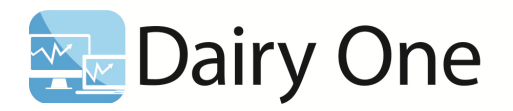

## **Digestibility Tip Sheet**

## **Terminology**

**IVTD##** – in vitro true digestibility followed by the incubation period. For example, IVTD48 is the digestibility of the sample after 48 hours of incubation.

**NDFD##** – neutral detergent fiber digestibility expressed as a percentage of the NDF followed by the incubation period. For example, NDFD48 is the percentage of NDF digested after 48 hours of incubation.

**RFQ** – Relative Forage Quality. A score given to a hay crop forage based on CP, ADF, NDF, NDFD48, fat and ash. Utilizes the same scale as RFV. The higher the score, the better the quality. A typical alfalfa hay (20% CP, 30% ADF, 40% NDF, 45% NDFD) will have a RFQ of 150.

**Milk lbs./ton** – an estimate of the amount of milk potentially produced per ton of forage dry matter.

## **General Information**

1. Determine the incubation time period. Typically 30 or 48 hours. Consult your nutritionist for the appropriate time.

## 2. **NIR IVTD**

- a. May be added to any standard NIR package for hays, haylages or corn silage (no small grains or TMRs).
- b. May be added to any standard wet chemistry package ONLY if the sample is a NIR applicable hay, haylage or corn silage.
- 3. **Wet chemistry IVTD** can be added to any standard NIR or wet chemistry package regardless of sample type.
- 4. **Single time periods** (NIR \$4, wet \$13) select only one time period. Do not check off both NIR and wet boxes for the same time period. Our system is designed to accept only one IVTD per time period. If both boxes are checked, NIR will be given where applicable, else the sample will be assigned wet chemistry.
- 5. **Multiple time periods** for modeling, select the 24/48 combination for NIR applicable forages. Other sample types must get wet chemistry for both times at a cost of \$38. The same holds true for 6 and 30 hour combinations. Avoid using more than two time points.
- 6. **NDFD** accompanies an IVTD analysis when the sample is also analyzed for NDF. An IVTD48 analysis must be performed in conjunction with NDF in a standard package to yield a NDFD48 used for RFQ and Milk lb/ton calculations.
- 7. **RFQ** requires NDFD48 for calculation. Select the Hay Market Profile or add IVTD48 to one of the standard packages.
- 8. **Milk lbs/ton** requires NDFD48. Select the Hay or Corn Silage Market Profile or add IVTD48 to a standard package.